**Press a key combination to implement a series of multiple actions.**

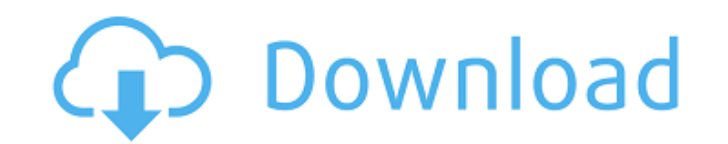

 $\overline{1/4}$ 

#### **Adobe Photoshop Elements 2018 32 Bit Download Crack With License Code Free Download**

Working with Image Filters Image filters are ways to modify and manipulate images. Photoshop offers many filters, and there are more to be found online. In addition, Photoshop includes a filter category called the \*\*Photo a smoothed out or softened image. It is generally used to brighten an image that is too dim or monotonous.

## **Adobe Photoshop Elements 2018 32 Bit Download Serial Key [Latest-2022]**

Adobe Photoshop Elements (PSE) is available for Windows, macOS and Android devices. You can download and install Photoshop Elements Free offline too. The download size for Photoshop Elements is as follows: Windows - 1.8 GB a new interface, a new look and new features. PSE 2020 has been launched in 2020 by Adobe. Adobe Photoshop Elements 2020 Review PSE 2020 is designed to make you better at your work. You'll learn to use the innovative tools program is a great way to learn Photoshop and also boost your performance as a designer. The new Look, Feel, and Interface Adopt a stylish look and feel that is easy to navigate for your work. Learn modern design and get t help with communication and collaboration. Learn to use the new features and take advantage of the new best practices for faster, better work. Design faster and start your work faster. Learn the best practices in preflight of drawing techniques. Choose the best modes to create images with a variety of effects. Edit and enhance your images and add super effects to get the perfect images fast. Choose lighting, filters, and color effects to cha workflow Make it easy to create art-quality designs using a variety of advanced tools. Get full-screen editing for fast, easy workflows, and support to design up to 16.7 million colors. Create, edit, and optimize any type

# **Adobe Photoshop Elements 2018 32 Bit Download**

How to shut down American Airlines? I am a frequent flyer with American Airlines for the past 5 years. But in this month of October I got caught in the AAL hub airport on a Sunday night. Their flight that I was supposed to said that the flight was delayed further. I called back that day and they said that they are not sure what's the exact reason for the delay. After 10 days of waiting, I called them and they were not sure what the problem w go to the gate. At the gate I checked out and there were no charges and I got the voucher in my email. Now my problem is that the flight that I booked with them is a Sunday night and the airport is closed and I was never g They told me that I could be rebooked only when they are able to fix the problem. They said that this is a big ticket and that the y don't want to give me a refund. This is the only American Airline that I book and I don't days after the scheduled flight, when they still have full access to the reservation. If they revert you, ask to be refunded. If they do not refund you, file a consumer complaint with the FCC and the BBB. I don't know your

# **What's New In Adobe Photoshop Elements 2018 32 Bit Download?**

Q: Grails 2.4.4 - Less CSS Doesn't Compile Correctly I'm using Grails 2.4.4. When I compile my application, I get error messages that throw up a lot of ClassNotFound errors. I'm assuming that is because of the Less CSS so goal net.sourceforge.less4j:less4j:less4j:less4j:less4j:less4j:less4j:less4j:less4j:less4j:less4j:less4j:less4j:less4j:less4j:less4j:less4j:less4j:less4j:less4j:less4j:less4j:less4j:less4j:less4j:less4j:less4j:less4j:less4 using the current binding. I I have tried various combinations of using --assembly with both the --output and --input options in the compileLess command but none of them seem to work. It does compile, it just results in we to something like: cd grails-app/test/target and then running compileLess --assembly=ivy (You might need to add the ivy-cache directory to your repo. In the CLI, the --output/--assembly should allow you to specify the outp needs to be addressed. The problem with trying to determine if the knife is just too wet or a little too wet or a little too wet is that it is almost always the case that the knife is extremely wet when the media are very

## **System Requirements:**

<https://webflow-converter.ru/how-to-use-the-oil-paint-filter-in-photoshop/> <https://solaceforwomen.com/34603-2/> <https://teenmemorywall.com/photoshop-free-5-years-version-for-pc/> <https://diariosinfiltro.com/advert/adobe-photoshop-rc3/> <https://www.careion.be/sites/default/files/webform/filtheb160.pdf> [https://revitiq.com/wp-content/uploads/2022/07/free\\_download\\_software\\_photoshop\\_cs6.pdf](https://revitiq.com/wp-content/uploads/2022/07/free_download_software_photoshop_cs6.pdf) [http://sharedsuccessglobal.com/marketplace/upload/files/2022/07/lhZiU6lKy7OtpJmvNvRi\\_01\\_34fd2a18a0f090fa0ab415c6823fd7fb\\_file.pdf](http://sharedsuccessglobal.com/marketplace/upload/files/2022/07/lhZiU6lKy7OtpJmvNvRi_01_34fd2a18a0f090fa0ab415c6823fd7fb_file.pdf) [https://www.north-reading.k12.ma.us/sites/g/files/vyhlif1001/f/uploads/sc\\_2021-22\\_final\\_goals.pdf](https://www.north-reading.k12.ma.us/sites/g/files/vyhlif1001/f/uploads/sc_2021-22_final_goals.pdf) <https://burmarauto.com/photoshop-free-trial-29-day-free-trial-download-now/> <https://rememberancebook.net/how-to-install-photoshop/> <https://www.trading-lux.com/wp-content/uploads/2022/07/nishwas.pdf> <https://qualitekmfg.com/sites/default/files/webform/wattjaru313.pdf> <https://www.apokoronews.gr/advert/dce-essentials-photoshop-plug-ins/> [http://www.sparepartsdiesel.com/upload/files/2022/07/YZzOcrqARzBqKie4G7zg\\_01\\_5ebb9237751d6405fd657adcfcbe26d0\\_file.pdf](http://www.sparepartsdiesel.com/upload/files/2022/07/YZzOcrqARzBqKie4G7zg_01_5ebb9237751d6405fd657adcfcbe26d0_file.pdf) <https://arseducation.com/how-to-download-and-install-the-new-neural-filters-in-photoshop/> <https://pqinsel.com/pq/advert/photoshop-19-1-0-internet-download/> <https://volyninfo.com/advert/adobe-photoshop-elements-for-mac-free/> <https://omidsoltani.ir/242162/photoshop-7-cracks.html> <https://lechemin-raccu.com/wp-content/uploads/2022/07/karlbir.pdf> [https://okutimur.com/wp-content/uploads/2022/07/photoshop\\_70\\_free\\_download\\_softlynet.pdf](https://okutimur.com/wp-content/uploads/2022/07/photoshop_70_free_download_softlynet.pdf)

 $4/4$ 

Features: Environments: Music: Sound Audio Platforms: PC Windows Mac Linux iOS Android PS4 Xbox One Nintendo Switch Mobile Playstation 4

#### Related links: